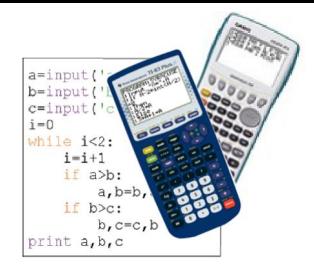

# FICHE n°1 : DECOUVRIR L'*AFFECTATION*

En général, un algorithme est construit en trois étapes :

- Entrée : On saisit des données.
- L'initialisation : Le programme attribue des valeurs à des variables.
- Le traitement des données : Les instructions du programme effectuent des opérations à partir des données saisies dans le but de résoudre le problème.
- La sortie : Les résultats sont affichés.

L'affectation consiste à attribuer une valeur à une variable.

Affecter à *Variable* la valeur *Valeur*

Exemple : Affecter à *Paul* la valeur *15 ans*

## Exercice 1 :

Voici un algorithme écrit en langage naturel :

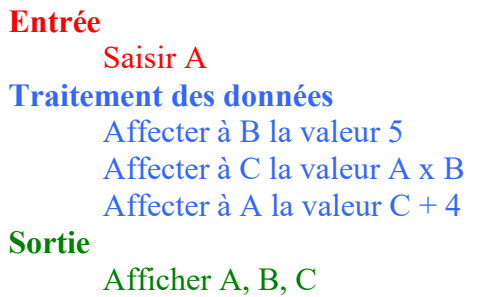

*1)* a) Quelle est la valeur de C affichée en sortie lorsque A = 3.

b) Même question lorsque  $A = 10$ .

*2)* a) Quelle est la valeur de A affichée en sortie lorsque A = 8.

…………………………………………………………………………………………………………………..

…………………………………………………………………………………………………………………..

 $\mathcal{L}^{\text{max}}_{\text{max}}$ 

b) Même question lorsque  $A = -7$ .

…………………………………………………………………………………………………………………..

*3)* Quelle valeur faut-il saisir en entrée pour obtenir A = 59 en sortie.

…………………………………………………………………………………………………………………..

## Exercice 2 :

Un commerçant accorde une remise sur des articles. On souhaite connaître le montant de la remise en euros. Voici un algorithme écrit en langage naturel donnant la solution au problème :

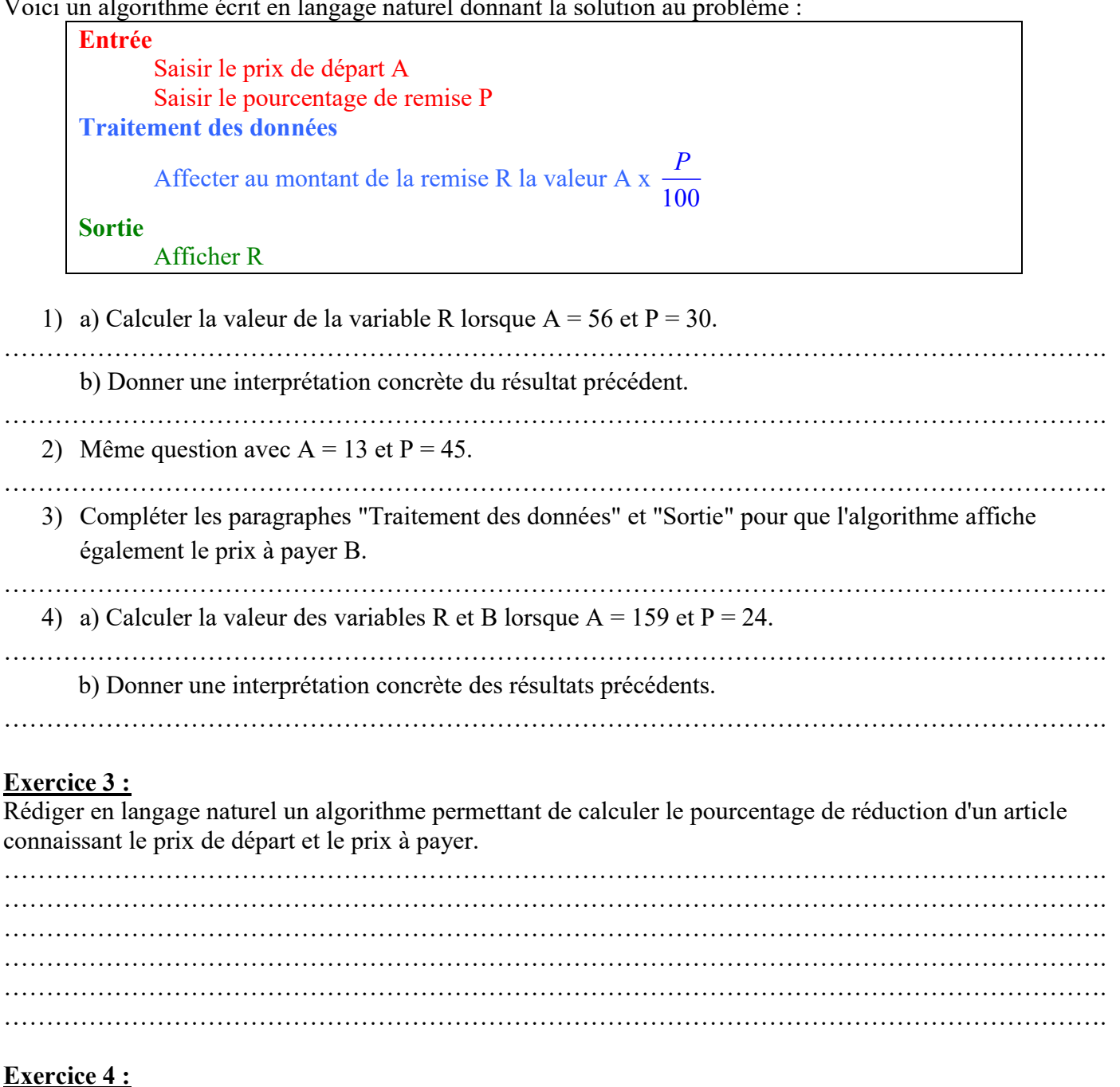

On considère l'algorithme suivant donné en langage naturel :

```
Entrée
       Saisir le réel x
Traitement des données
       Affecter à a la valeur x^2 + 1Affecter à b la valeur 2a - 3
Sortie
       Afficher a, b
```
Faire fonctionner l'algorithme et compléter le tableau :

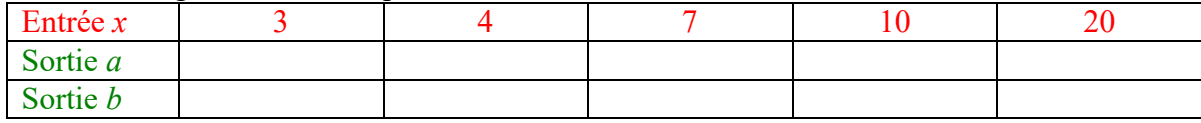

### Exercice 5 :

On considère l'algorithme suivant donné en langage naturel :

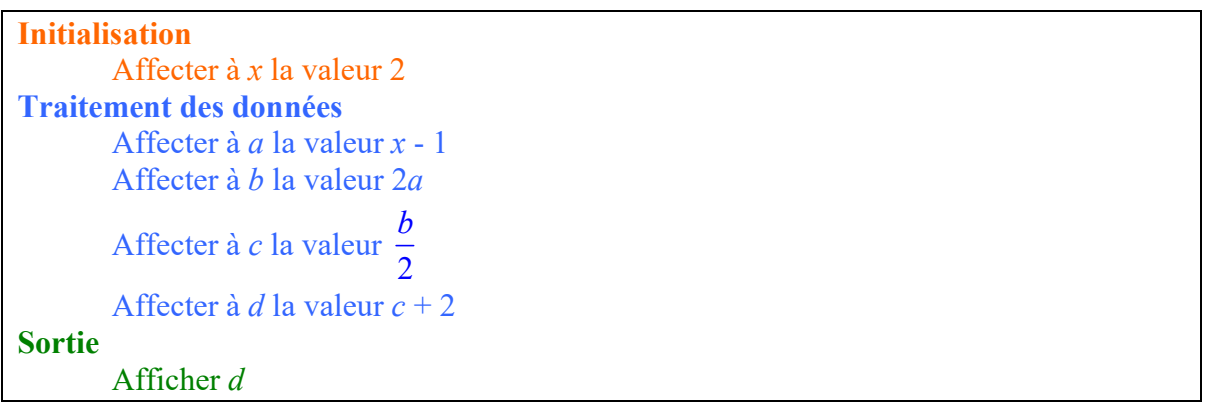

1) Qu'affiche l'algorithme en sortie ?

………………………………………………………………………………………………………………….

2) a) Modifier l'algorithme pour que la valeur de *x* ne soit plus imposée mais soit saisie en entrée.

…………………………………………………………………………………………………………………. …………………………………………………………………………………………………………………. …………………………………………………………………………………………………………………. ………………………………………………………………………………………………………………….

b) Faire fonctionner ce nouvel algorithme et compléter le tableau :

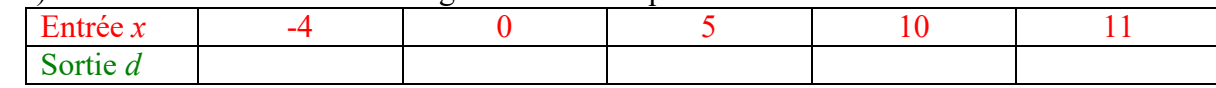

c) Que constate-t-on ? Démontrer ce résultat.

………………………………………………………………………………………………………………….  $\mathcal{L}^{\text{max}}_{\text{max}}$ …………………………………………………………………………………………………………………. ………………………………………………………………………………………………………………….

## Exercice 6 :

Rédiger en langage naturel un algorithme utilisant au moins 4 variables et dont le résultat est le double du nombre saisi en entrée.

…………………………………………………………………………………………………………………. …………………………………………………………………………………………………………………. …………………………………………………………………………………………………………………. …………………………………………………………………………………………………………………. ………………………………………………………………………………………………………………….

#### Exercice 7 :

On considère l'algorithme suivant donné en langage naturel :

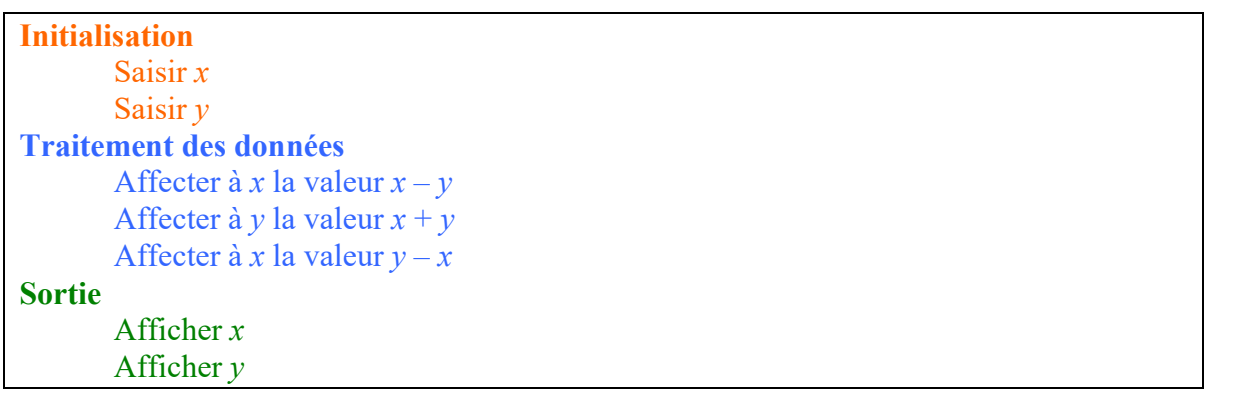

1) a) Qu'affiche l'algorithme en sortie si *x* = 5 et *y* = 4 sont saisis en entrée.

b) Même question pour  $x = 8$  et  $y = 9$ . …………………………………………………………………………………………………………………. c) Que constate-t-on ? …………………………………………………………………………………………………………………. 3) Démontrer le résultat précédent. …………………………………………………………………………………………………………………. …………………………………………………………………………………………………………………. ………………………………………………………………………………………………………………….

………………………………………………………………………………………………………………….